## **Porta usb VFD220A 20 \* 2 caracteres vfd visor do pólo do cliente**

(Modelo no .: VFD220A)

## **Características:**

Linhas duplas 20 \* 2 exibição de caracteres VFD; Suporte 13 línguas de países; Altura do poste é ajustável; Rotação de 360 graus angle;

## **Especificações:**

Visor Fluorescente a Vácuo de alto brilho para excelente visibilidade sobre um amplo ângulo de visão.

Disponível em caracteres de 9 mm de altura.

40 caracteres em 20 colunas por formato de 2 linhas.

Treze conjuntos de caracteres internacionais, além de um conjunto de caracteres definidos pelo usuário, permitem total flexibilidade nas fontes de exibição.

Fácil programação usando comandos de seqüência de escape.

Emulação de conjuntos de comandos Aedex, Epson e DSP800.

O monitor pode girar e inclinar para uma ampla gama de ângulos.

Altura de exibição ajustável.

- A energia pode ser proveniente do sistema, com o suporte e o kit de cabos fornecidos na configuração típica.
- eu Adaptadores AC em várias configurações para todas as tensões CA.

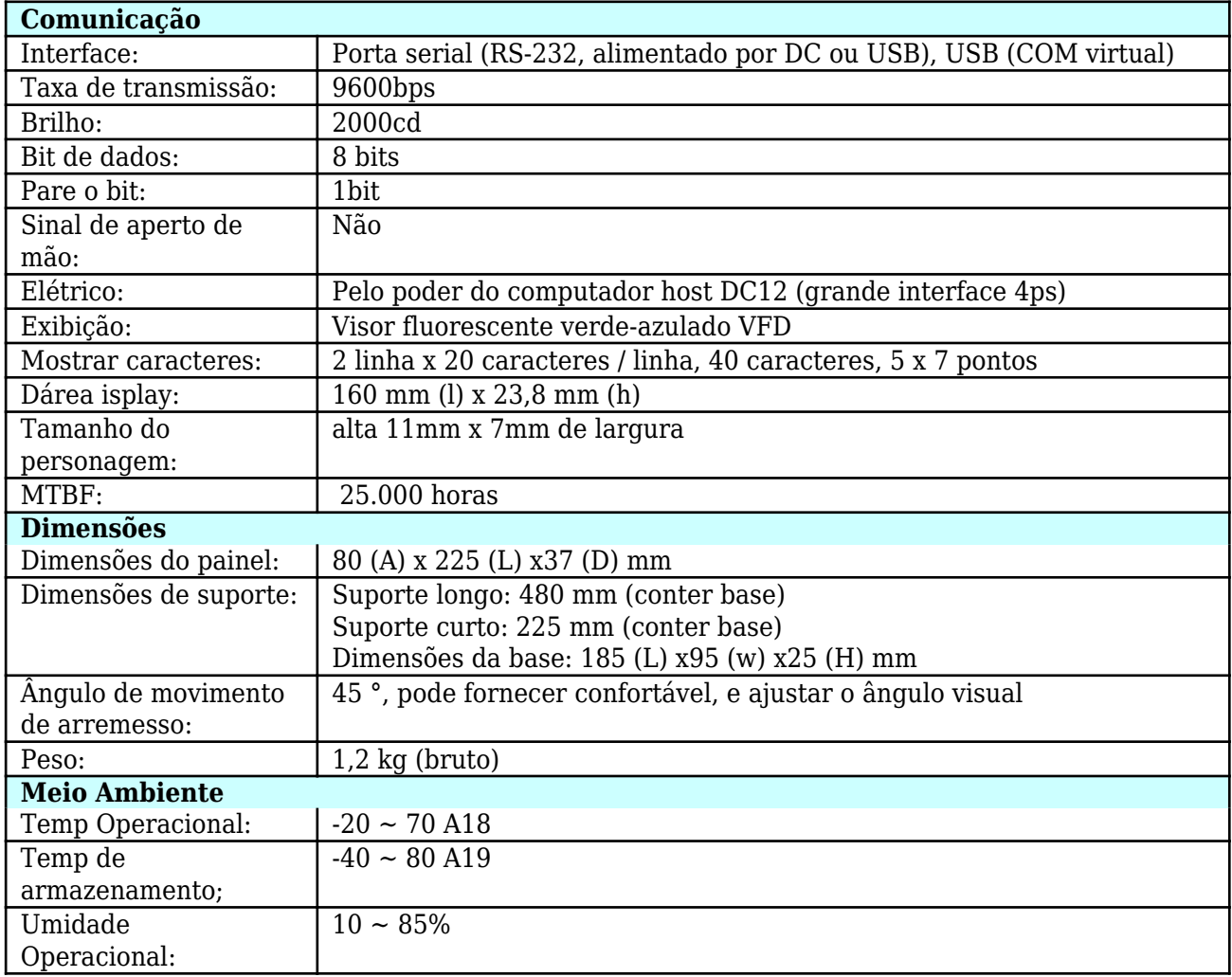

## **Conjunto de Comandos**

Adotando o comando geral padrão internacional ESC / POS, sua lata usada no DOS ou no ambiente de sistema de Windows, não precisa nenhum excitador, somente de acordo com o formato o pedido de série ajustado para enviar dados pode mostrar o índice. Com a função de abrir a gaveta do dinheiro Toda a direção ajustável.

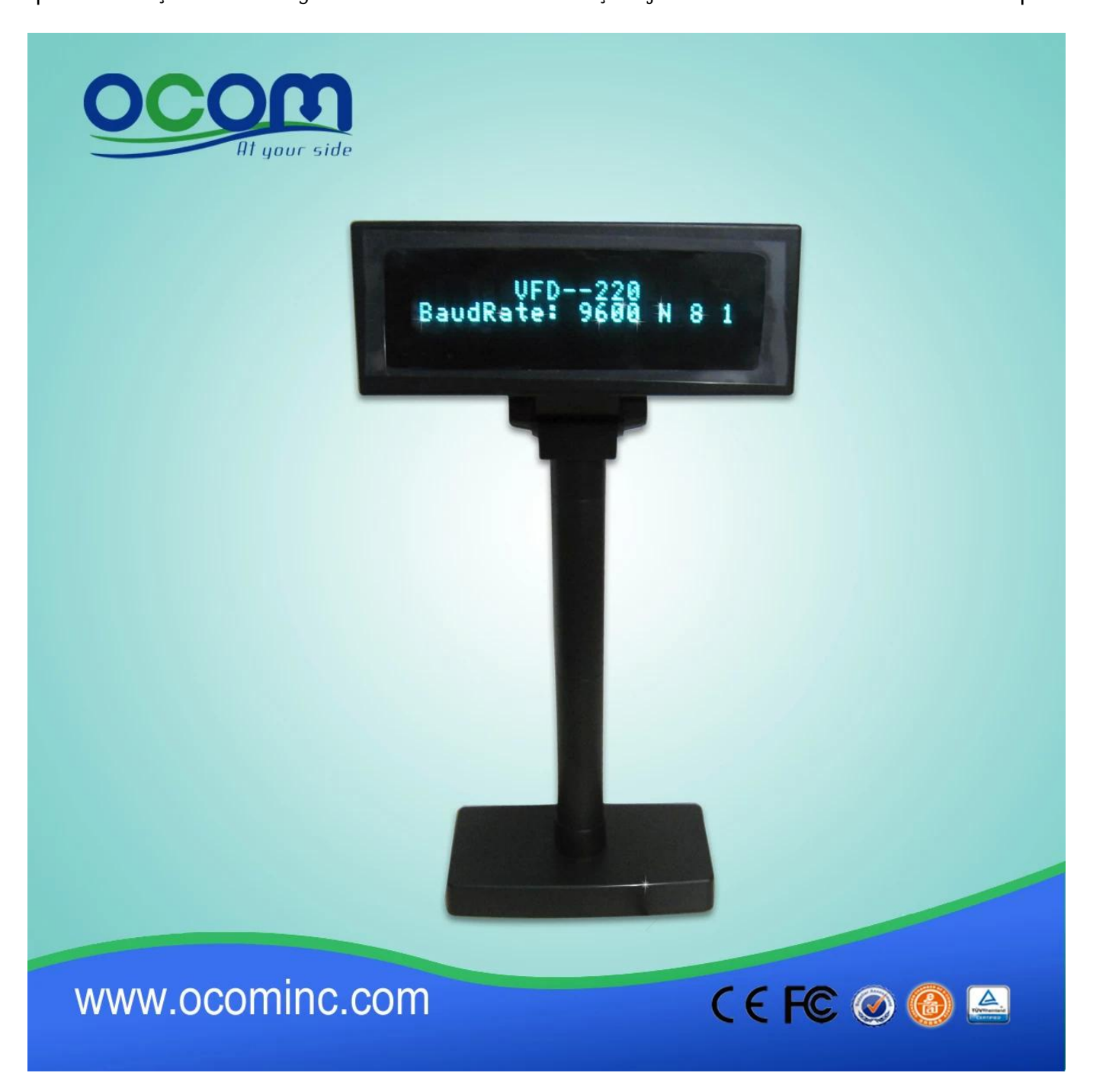

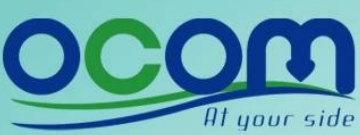

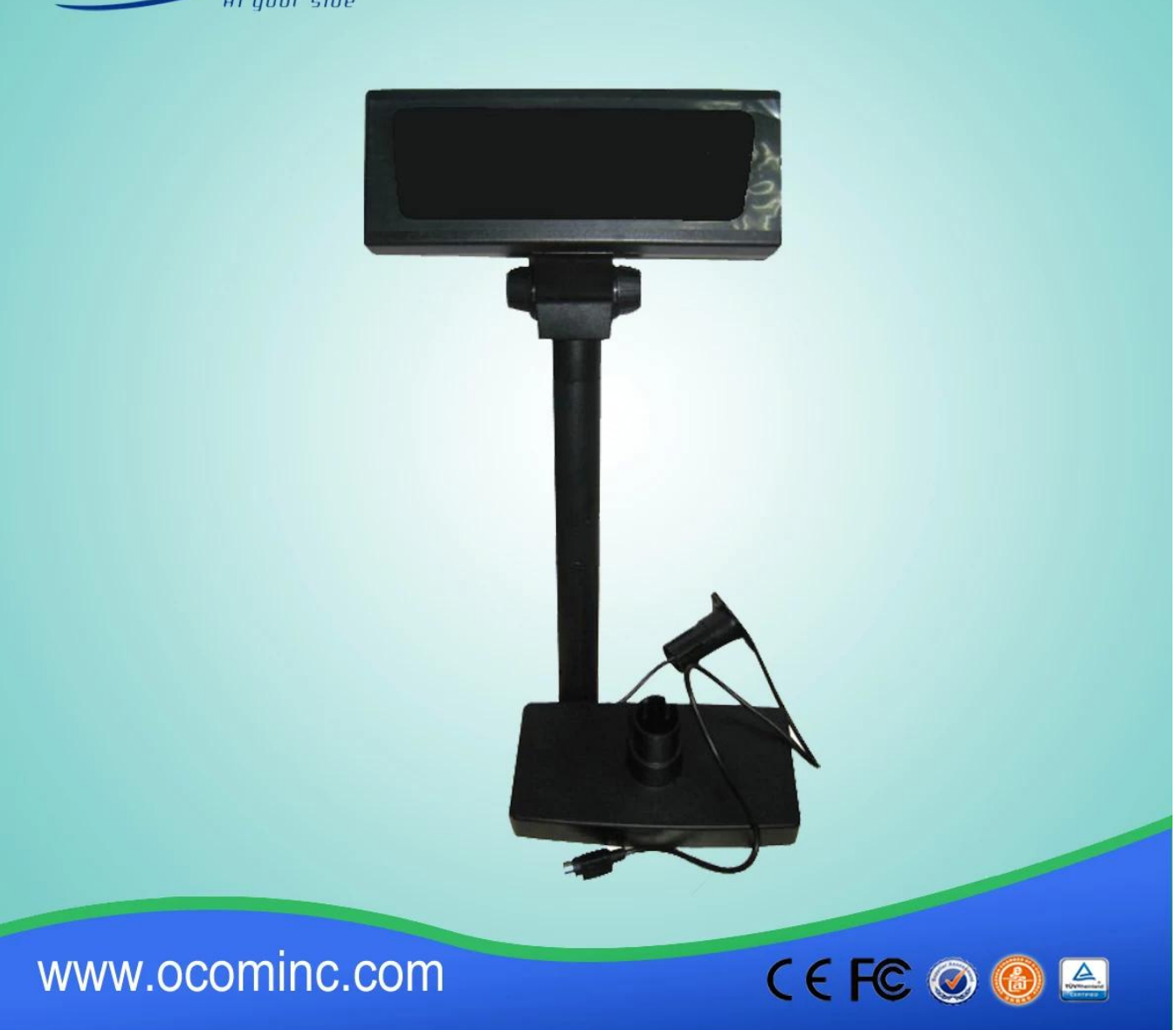

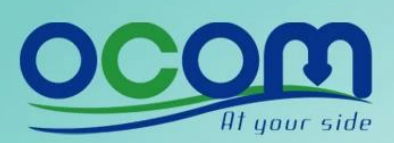

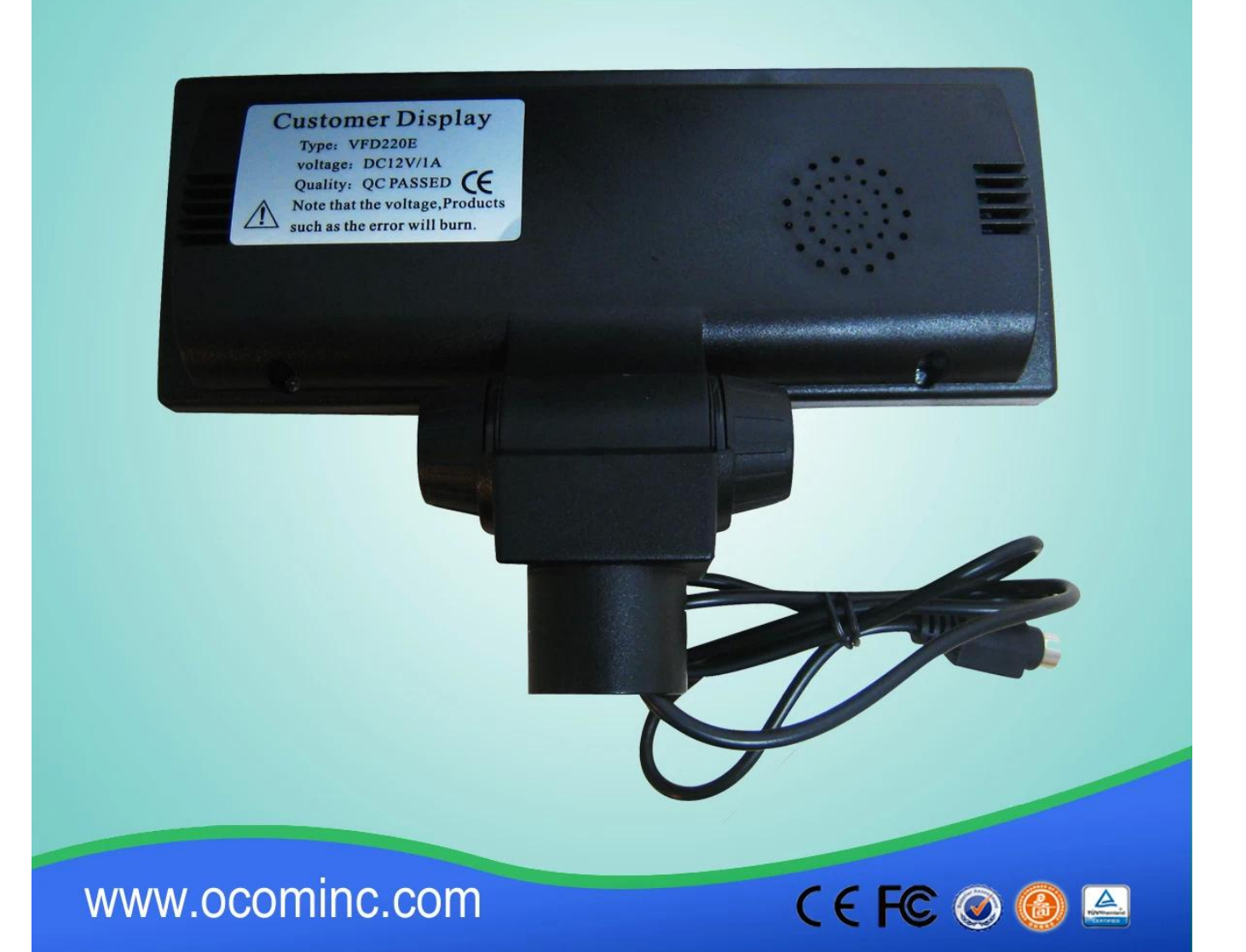

Contato: Harold Hu OCOM Technologies Limited Endereço: 4 / F, Bloco 10, Zhongxing Industrial Park, Chuangye Road, Nanshan District, Shenzhen 518054, China; Website: www.ocominc.com, www.possolution.com.cn; E-mail: sales14@ocominc.com; Skype: sales14@ocominc.com MSN: ocomsales14@hotmail.com; Whatsapp: 86.18948789890; Wechat: 18948789890 (ocomsales14); Celular: 86.18948789890; QQ: 1467261417; Tel: 0086.755.86053207-814; Fax: 0086.755.86053207-868.